# **Alibaba Cloud Express Connect**

Product Introduction

Issue: 20190115

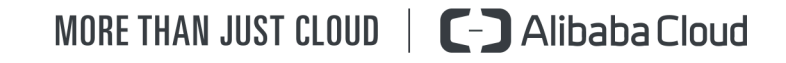

### <span id="page-1-0"></span>**Legal disclaimer**

Alibaba Cloud reminds you to carefully read and fully understand the terms and conditions of this legal disclaimer before you read or use this document. If you have read or used this document, it shall be deemed as your total acceptance of this legal disclaimer.

- **1.** You shall download and obtain this document from the Alibaba Cloud website or other Alibaba Cloud-authorized channels, and use this document for your own legal business activities only. The content of this document is considered confidential information of Alibaba Cloud. You shall strictly abide by the confidentiality obligations. No part of this document shall be disclosed or provided to any third party for use without the prior written consent of Alibaba Cloud.
- **2.** No part of this document shall be excerpted, translated, reproduced, transmitted, or disseminat ed by any organization, company, or individual in any form or by any means without the prior written consent of Alibaba Cloud.
- **3.** The content of this document may be changed due to product version upgrades, adjustment s, or other reasons. Alibaba Cloud reserves the right to modify the content of this document without notice and the updated versions of this document will be occasionally released through Alibaba Cloud-authorized channels. You shall pay attention to the version changes of this document as they occur and download and obtain the most up-to-date version of this document from Alibaba Cloud-authorized channels.
- **4.** This document serves only as a reference guide for your use of Alibaba Cloud products and services. Alibaba Cloud provides the document in the context that Alibaba Cloud products and services are provided on an "as is", "with all faults" and "as available" basis. Alibaba Cloud makes every effort to provide relevant operational guidance based on existing technologies . However, Alibaba Cloud hereby makes a clear statement that it in no way guarantees the accuracy, integrity, applicability, and reliability of the content of this document, either explicitly or implicitly. Alibaba Cloud shall not bear any liability for any errors or financial losses incurred by any organizations, companies, or individuals arising from their download, use, or trust in this document. Alibaba Cloud shall not, under any circumstances, bear responsibility for any indirect, consequential, exemplary, incidental, special, or punitive damages, including lost profits arising from the use or trust in this document, even if Alibaba Cloud has been notified of the possibility of such a loss.
- **5.** By law, all the content of the Alibaba Cloud website, including but not limited to works, products , images, archives, information, materials, website architecture, website graphic layout, and webpage design, are intellectual property of Alibaba Cloud and/or its affiliates. This intellectu

al property includes, but is not limited to, trademark rights, patent rights, copyrights, and trade secrets. No part of the Alibaba Cloud website, product programs, or content shall be used, modified, reproduced, publicly transmitted, changed, disseminated, distributed, or published without the prior written consent of Alibaba Cloud and/or its affiliates. The names owned by Alibaba Cloud shall not be used, published, or reproduced for marketing, advertising, promotion , or other purposes without the prior written consent of Alibaba Cloud. The names owned by Alibaba Cloud include, but are not limited to, "Alibaba Cloud", "Aliyun", "HiChina", and other brands of Alibaba Cloud and/or its affiliates, which appear separately or in combination, as well as the auxiliary signs and patterns of the preceding brands, or anything similar to the company names, trade names, trademarks, product or service names, domain names, patterns, logos , marks, signs, or special descriptions that third parties identify as Alibaba Cloud and/or its affiliates).

**6.** Please contact Alibaba Cloud directly if you discover any errors in this document.

# <span id="page-4-0"></span>**Generic conventions**

#### **Table -1: Style conventions**

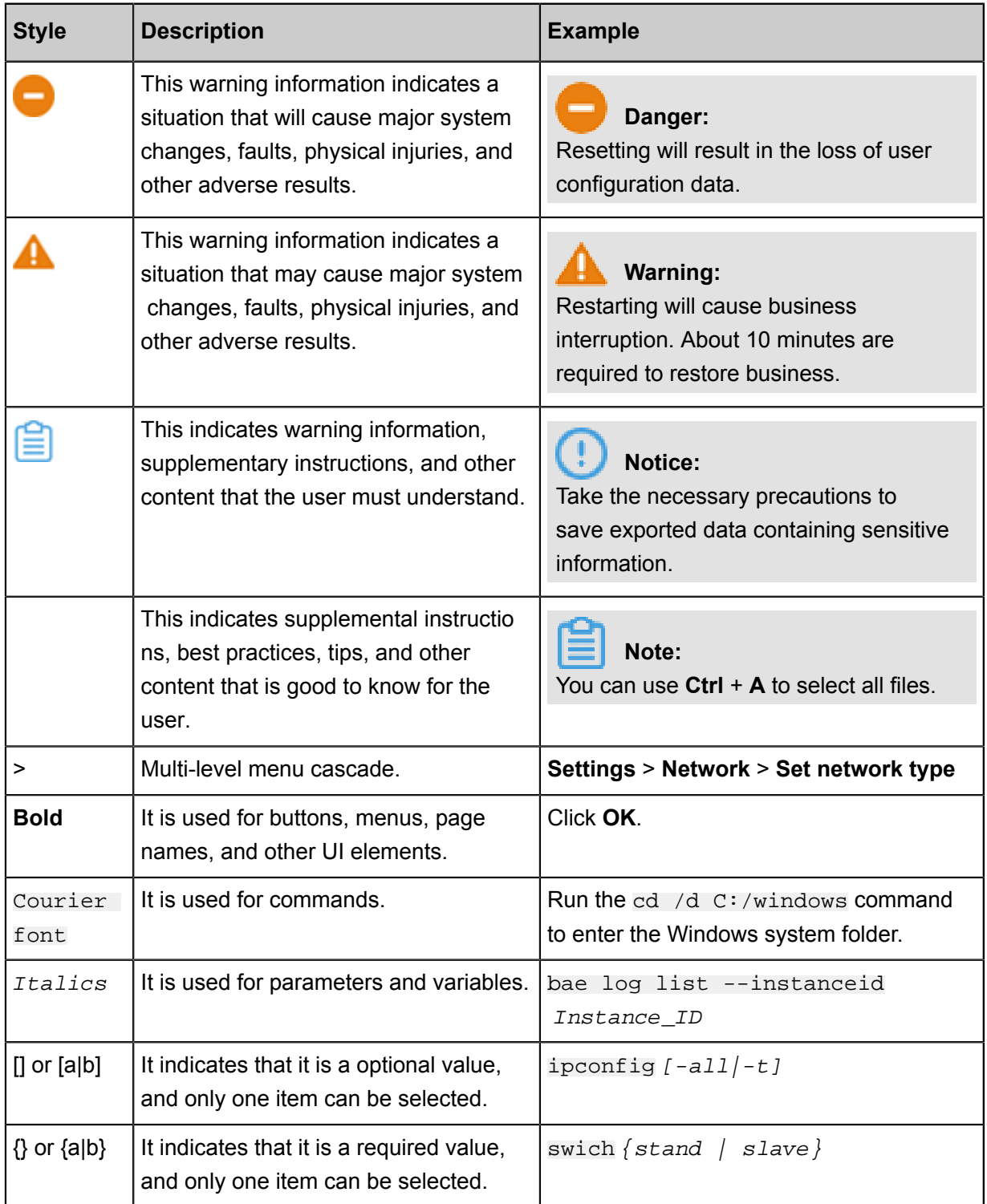

# **Contents**

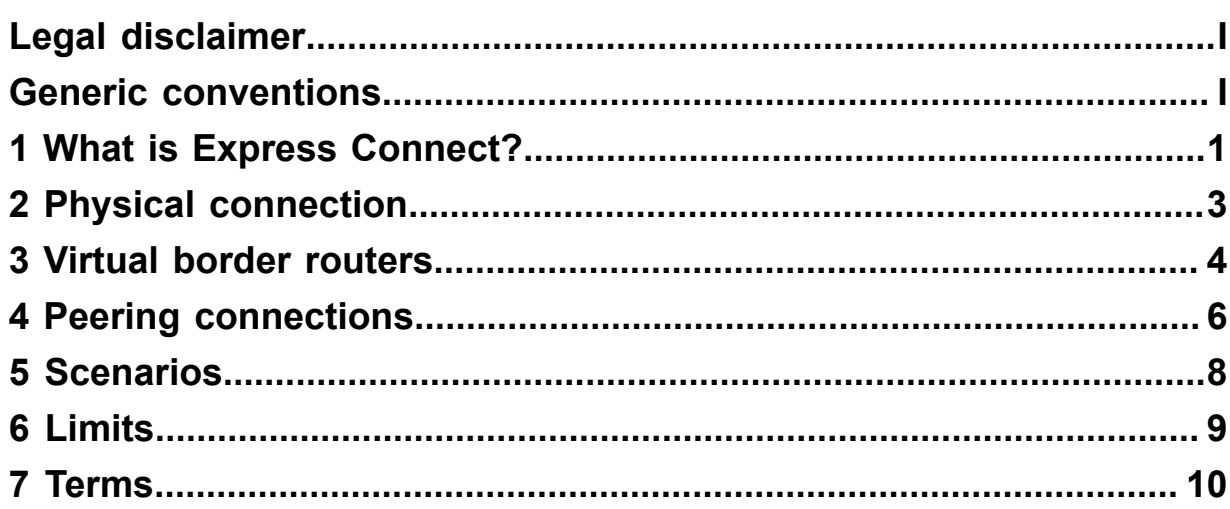

### <span id="page-6-0"></span>**1 What is Express Connect?**

Alibaba Cloud Express Connect helps you build private network communication channels between VPCs or between a VPC and your local IDC. These channels feature increased network topology flexibility and enhanced cross-network communication quality and security. Express Connect also helps you avoid unstable network quality, and prevents data theft during transmission.

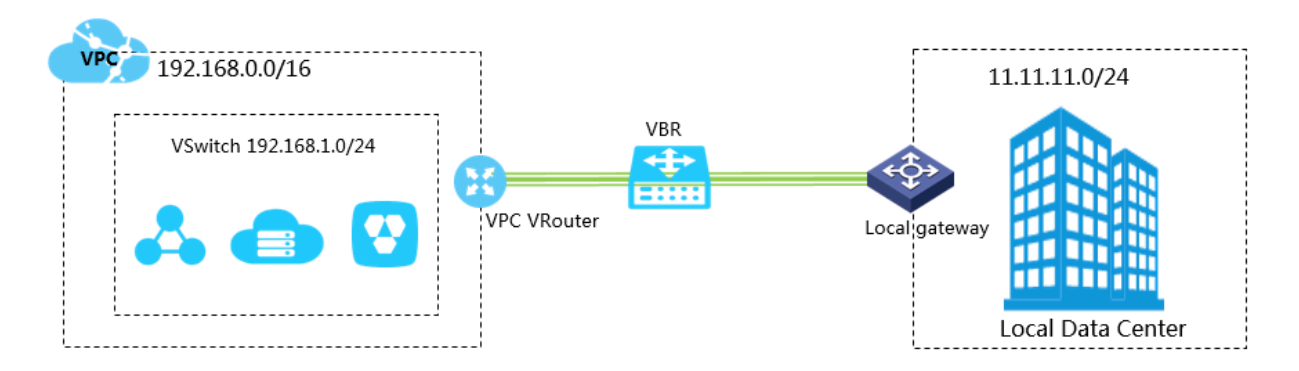

#### **Functions**

Express Connect provides the following functions:

• Physical connection

You can use a leased line from your service provider to establish a physical connection from your local IDC to an Alibaba Cloud access point. After the physical connection is established, you can create a Virtual Border Router (VBR) to connect your local IDC with Alibaba Cloud to build hybrid clouds.

As a private network connection, the physical connection does not pass through the Internet. Compared with traditional Internet connections, the physical connection is safer, faster, more reliable, and has less latency.

• VPC interconnection

You can create a peering connection to build an intranet communication channel between two VPCs.

#### **Benefits**

The benefits of Express Connect are as follows:

• High-speed intercommunication

Powered by the network virtualization technology of Alibaba Cloud, Express Connect can connect different network environments so that both ends can directly communicate with each

 other through the intranet without going through the Internet. Even when both ends are far apart from each other, intranet communications can provide low latency and high bandwidth.

• Stability and reliability

Built on the state-of-the-art infrastructure of Alibaba Cloud, Express Connect ensures stable and reliable communication between networks.

**Security** 

Express Connect implements cross-network communication at the network virtualization layer , where all data is transmitted through the infrastructure of Alibaba Cloud and tenants are isolated from each other. This eliminates the risk of data theft during transmission.

• Pay-As-You-Go billing

Express Connect provides different bandwidth specifications. You can purchase resources based on your service needs in Pay-As-You-Go billing mode to minimize your costs.

# <span id="page-8-0"></span>**2 Physical connection**

You can use a leased line from your service provider to establish a physical connection from your local IDC to an Alibaba Cloud access point. After the physical connection is established, you can create a Virtual Border Router (VBR) to connect your local IDC with Alibaba Cloud to build hybrid clouds. As a private network connection, the physical connection does not pass through the Internet. Compared with traditional Internet connections, the physical connection is safer, faster, more reliable, and has less latency.

#### **Functions**

The Express Connect physical connection interface (through which an ISP leased line connects to an Alibaba Cloud access point) provides the following functions:

• Multiple connection modes

You can use a point-to-point Ethernet connection or MPLS VPN connection. The physical connection supports RJ45 and LC optical ports (maximum distance: 10 km) with a transmission rate from 1 Mbit/s to 100 Gbit/s.

• Redundant connections

The physical connection uses Equal-Cost Multi-Path routing (ECMP) to implement redundancy with two leased lines.

- If both leased lines are connected to different access points in the same region, the leased lines are naturally redundant to each other.
- If both leased lines are connected to the same access point in the same region, you can select the first leased line as the redundant connection when applying for the second leased line.

#### **Limits**

The physical connection interface has the following limits:

- Physical connections do not support SDH G.703 or V.35 interfaces.
- Alibaba Cloud provides one or more access points in each accessible region. Different access points have different service provider restrictions. Before applying for leased line access, you must submit a ticket to obtain an access point and the restriction information of your service provider.

## <span id="page-9-0"></span>**3 Virtual border routers**

Alibaba Cloud isolates the physical connection ports of its customers and abstracts these ports into Virtual Border Routers (VBRs) based on the three-layer overlay and switch virtualization technology of the Software Defined Network (SDN) architecture. A VBR is a router between the Customer-Premises Equipment (CPE) and the VPC, and functions as a data forwarding bridge from the VPC to the local IDC.

Similar to the router in a VPC, a VBR also has a route table. You can configure route entries in the route table to forward VBR traffic.

#### **Functions**

VBR provides the following functions:

- Exchanges data packets as an intermediate router between the VPC and the local IDC.
- Attaches or identifies Virtual Local Area Network (VLAN) tags in Layer-3 sub-interface mode.
- Decides the port mode of the physical connection: Layer-3 route interface or VLAN-based Layer-3 sub-interface.
- Supports Border Gateway Protocol (BGP).

BGP is a dynamic routing protocol based on Transmission Control Protocol (TCP). It is mainly used to exchange routing information and network accessibility information among autonomous systems. You can use BGP to implement intranet connection between the local IDC and the VBR. BGP can help you build hybrid clouds in a more efficient, flexible, and reliable manner.

#### **Limits**

- Source address policy routing is not supported.
- Each VBR has only one route table.
- Each route table supports 48 custom route entries.
- VBR can establish BGP peers only with the peered local IDC of a physical connection. Static routing is still needed between the VBR and the VPC.
- The supported BGP version is BGP4.
- The VBR supports IPv4 BGP, but does not support IPv6 BGP.
- A maximum of eight BGP peers can be created under each VBR.
- A maximum of 100 dynamic route entries can be added to a BGP peer.

• The Autonomous System Number (ASN) of Alibaba Cloud is 45104. It supports the transmissi on of 2-byte or 4-byte ASNs from the customer side.

### <span id="page-11-0"></span>**4 Peering connections**

You can establish a peering connection between two VPCs or between a VPC and a VBR.

#### **Initiator and acceptor**

When you establish a peering connection, one end (VPC or VBR) of the connection is the initiator , and the other end is the acceptor. Only the initiator can initiate a connection. The acceptor can only wait for the initiator to initiate a connection. The initiator and the acceptor are only used to control the process of connection establishment. After the connection is established, the communication link is bidirectional and there is no difference between the initiator and the acceptor.

For interconnections between VPCs under the same account, Express Connect provides an option to create the initiator and the acceptor at the same time. You do not need to manually initiate the connection. The system will automatically initiate and establish the connection. For interconnections between VPCs under different accounts, you must manually initiate a connection.

The following table compares the initiator and acceptor.

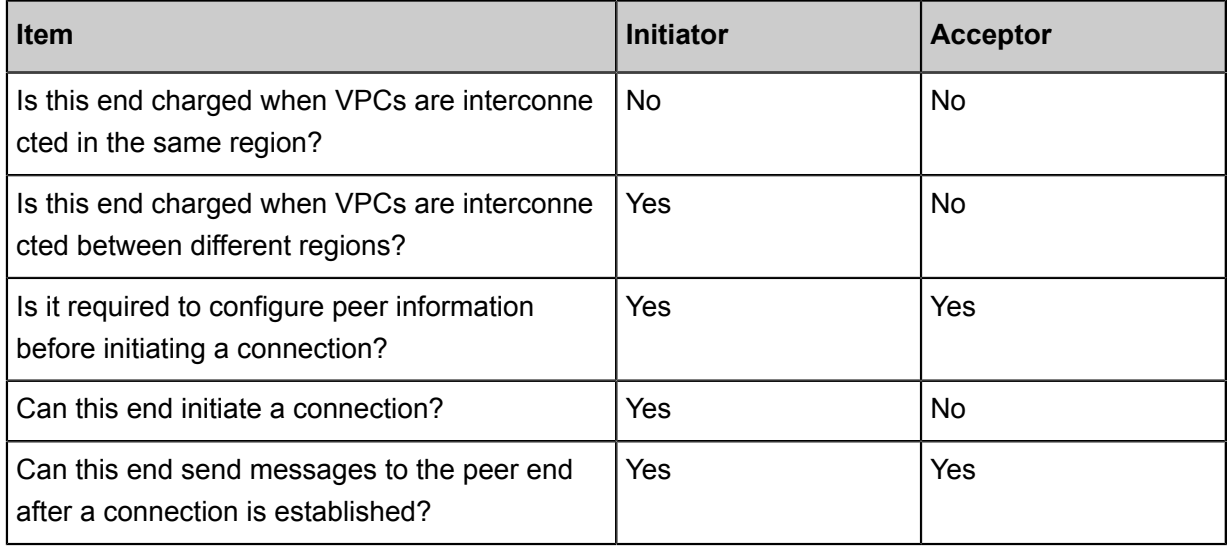

#### **Connection process and status**

In the peering connection process, the initiator initiates a connection. The acceptor then receives the connection, after which the connection is established successfully.

During different stages of the connection process, the status of a peering connection is also different, as shown in the following table.

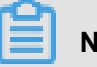

#### **Note:**

If you choose to create both ends at the same time when establishing a peering connection, the system automatically initiates and establishes a connection. In this case, the initiator and the acceptor become activated after being created.

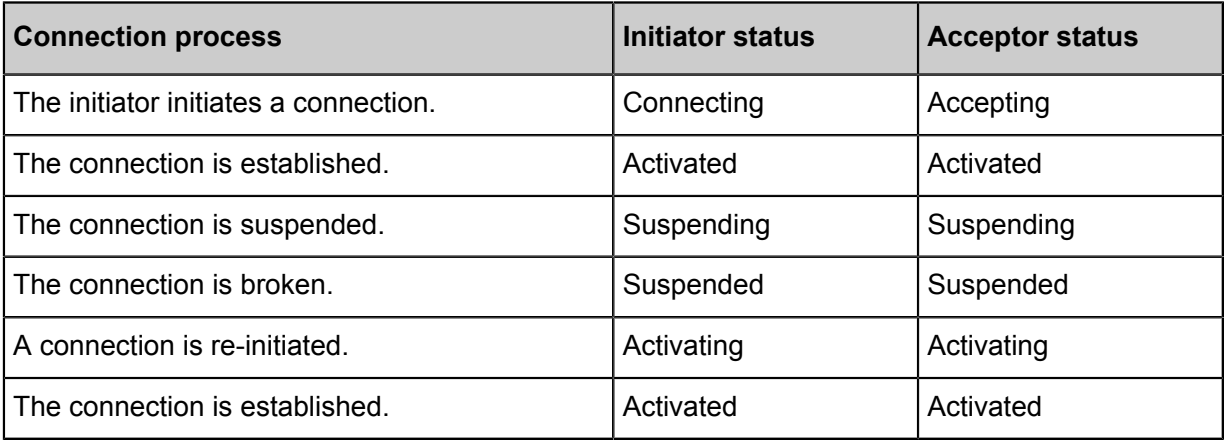

## <span id="page-13-0"></span>**5 Scenarios**

You can use Express Connect to create secure and high-speed private network communication between two VPCs or between a VPC and a local IDC.

#### **Connect a local IDC to a VPC through a physical connection**

If your local IDC needs to communicate with a VPC through a private network, you can use the physical connection feature of Express Connect to implement private network communication between both sides. You can establish a physical connection on your own or with the help of an Alibaba partner. With the physical connection, you can implement private network communication between your local IDC and the VPC with high quality, reliability, and security. Express Connect helps you to implement private network communication between two VPCs, eliminating the risk of network instability and data theft during transmission.

#### **Connect two VPCs**

You can use Express Connect to implement private network communication between two VPCs. Express Connect supports cross-region VPC interconnection.

# <span id="page-14-0"></span>**6 Limits**

Before using Express Connect, we recommend that you understand the limits.

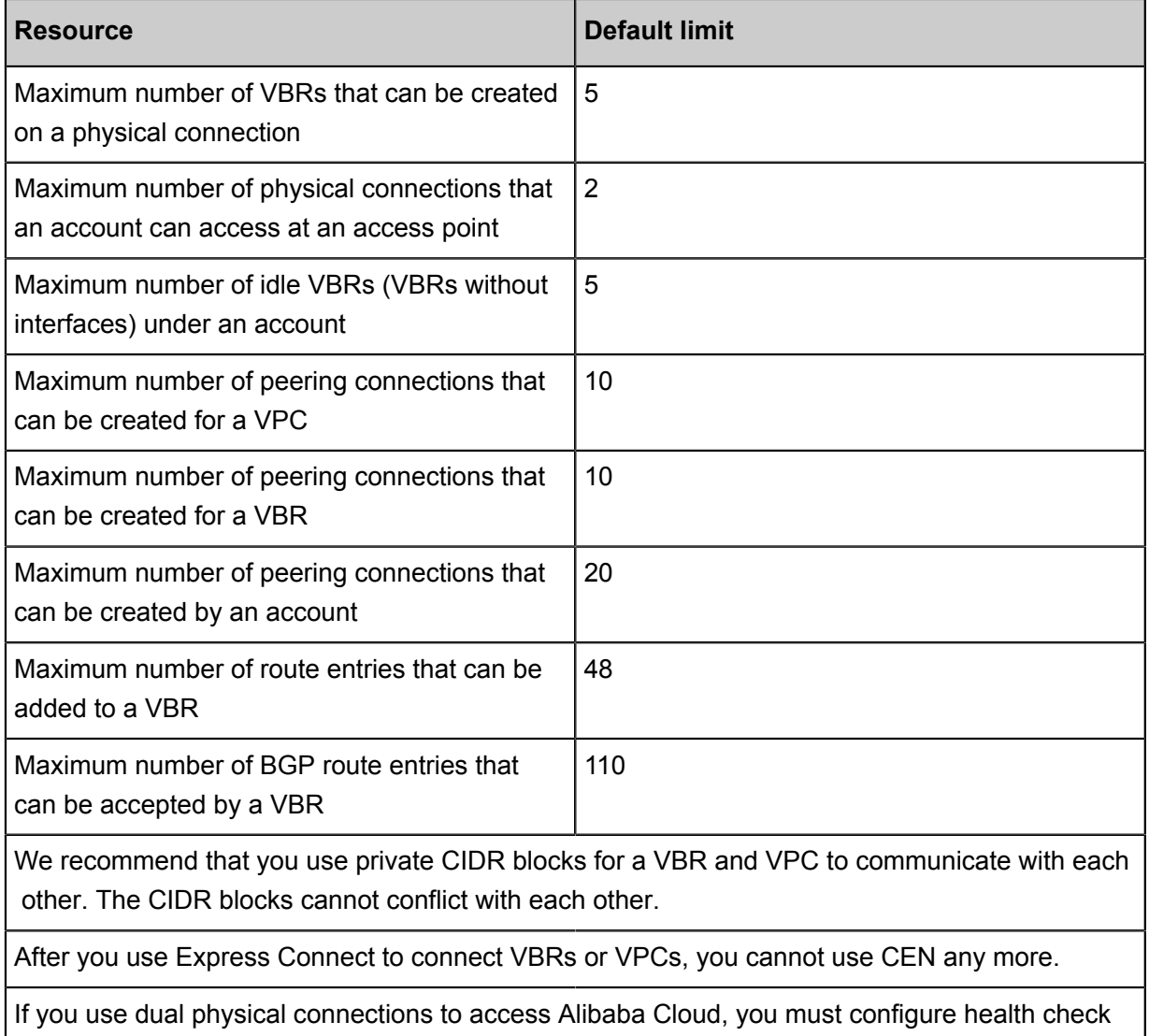

so that traffic is distributed to the standby link when the active link fails.

# <span id="page-15-0"></span>**7 Terms**

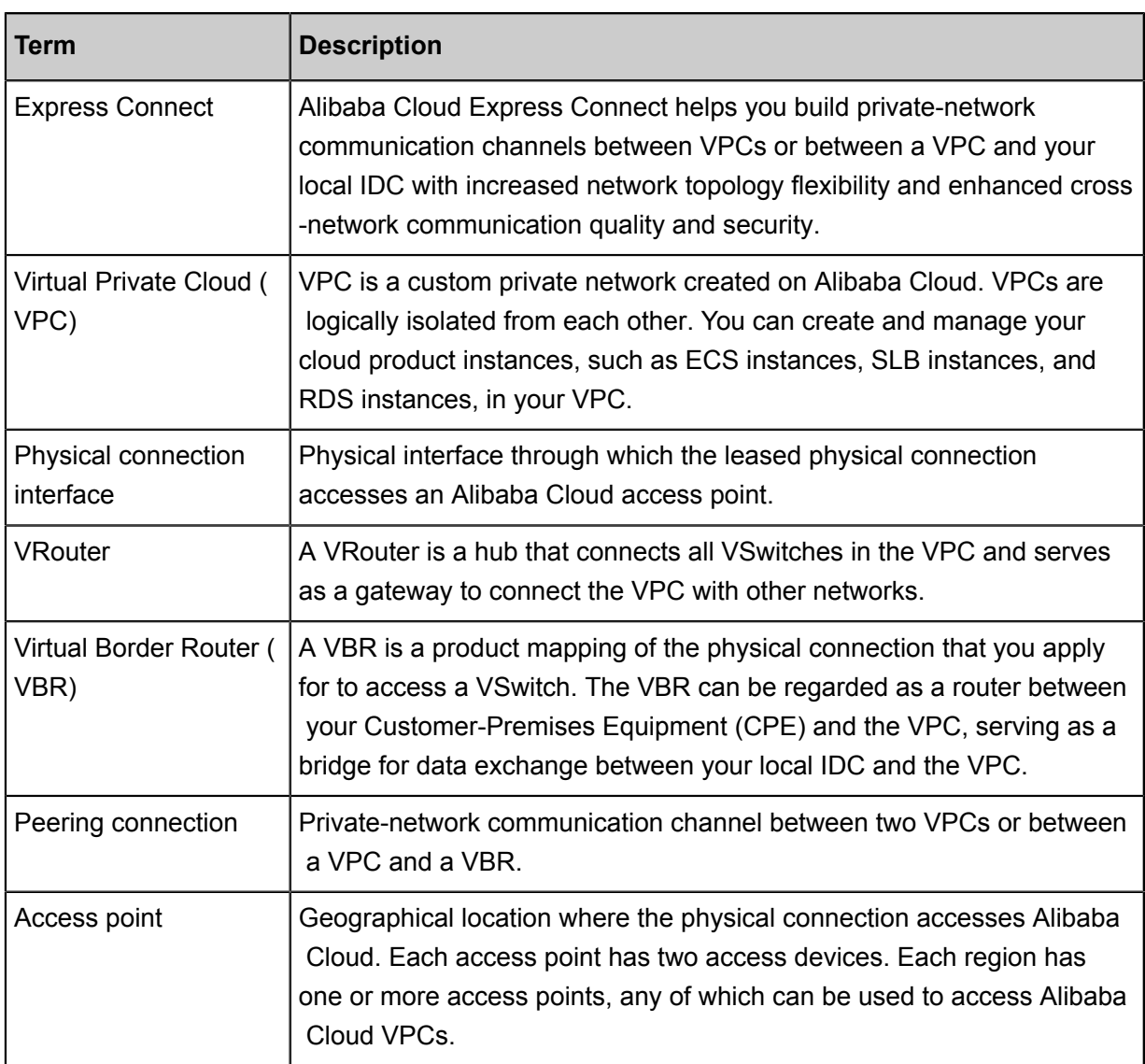